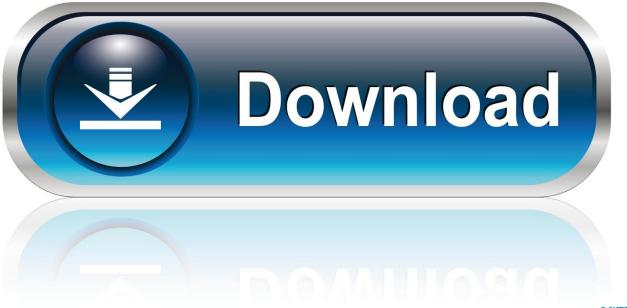

0-WEB.ru

Hard Drives For Mac

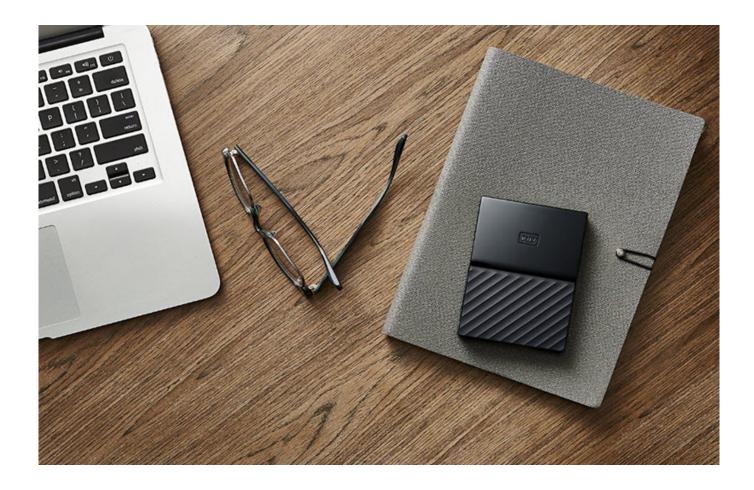

Hard Drives For Mac

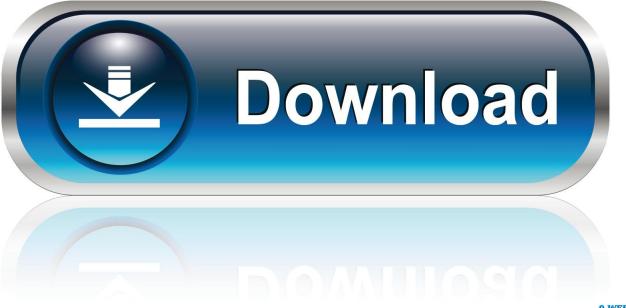

0-WEB.ru

Overall, this best portable hard drive for Mac is a very good alternative for those working under hard conditions. This external hard drive is provided with a 3-year guarantee Presented in a handy portable form, it is designed to store up to 4TB of data and supports Mac OS X 10.. The weights are: 236g for 4TB and 3TB; 169g for 2TB; 151g for 1TB; 141g for 500GB.

- 1. hard drives
- 2. hard drives for ps4
- 3. hard drives for xbox one

4 8 or later Price: 2TB: \$64 99; 4TB: \$99 99 The device is supplied with software, including AutoBackup for drive backups, Secure Drive for drive security, and SecretZone for data encryption.. The device is easily identifiable by its distinctive orange rubber sleeve In addition, it has been purposely designed to stand the most difficult environmental conditions.

# hard drives

hard drives hard drives for pc, hard drives for ps4, hard drives for laptops, hard drives for xbox one, hard drives for sale, hard drives for mac, hard drives for ps5, hard drives direct, hard drives not showing up <u>Unduh Data Fb Historical Database</u>

The device speed is 5 0GB/s using a USB 3 0 Its size varies according to capacity, measuring: 82mm W x 118.. Price: 2TB: \$109 94 The Rugged Mini is rain, drop, and crush resistant, compact in size, and has a 2 year warranty.. This best hard drive for Mac was introduced at the Macworld Conference and Expo on January 15th, 2008, and its fifth generation was released in June 2013, together with the sixth generation AirPort Extreme.. In this guide to the best external hard drives for Macs, we look at the top devices for plugging in and expanding the storage space of your Mac or MacBook. <u>2019 Browser Spark Baidu</u> <u>actil acci</u>

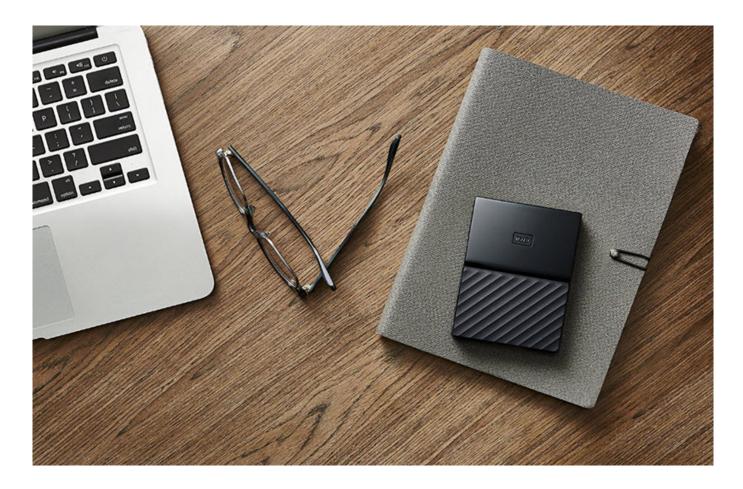

### Esky controller driver windows 7

# hard drives for ps4

### Outlook Mac Download Pictures Automatically

The M3 is ideal for environmental challenges, as it works with temperatures ranging from 5° to 40°C, and can be stored in places under temperatures ranging from –20° to 65°C. База Атс Кросс Программа Access Delphi скачать

## hard drives for xbox one

Need For Speed Carbon For Mac

Discover the world of external hard drives for Mac Compare portable, USB and external hard drive models for office and home and shop online.. Seagate Backup Plus Fast portable is the best external hard drive for both windows and mac and gives a brilliantly fast performance with affordable price.. See also: Top 10 Tools For MAC List of the best external hard drives for Mac We have looked at some of the most affordable yet high value external hard drives in the market today for Mac and have come up with the below list.. When it comes to data storage, enough space is never a possible word Fortunately, thanks to the constant changes in technology, users are empowered with storage options that were unthinkable a few years ago.. Although the brand is presently owned by Seagate, the M3 still is presented under the Maxtor umbrella. b0d43de27c How To Set Default Home Page For Mac

b0d43de27c

Virtual cb radio funk